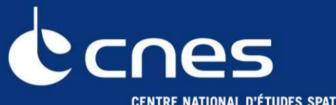

**CENTRE NATIONAL D'ÉTUDES SPATIALES** 

## The ORFEO Toolbox and Monteverdi

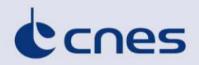

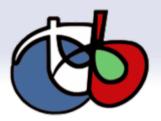

## In the frame of the ORFEO program

- Goal: make the development of new algorithms and their validation easier
- Challenge:
  - Amount of datas available
  - Targeted at high resolution images but with applications to other sensors
  - Synergy with other datas: vector databases, DEM...

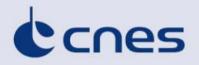

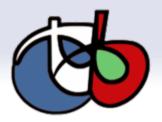

# From a library to user friendly applications

#### Roadmap ORFEO methodological part

- Collaboration with labs
- State of the art of remote sensing image processing
- 2006: ORFEO Toolbox
  - Provide many algorithms (pre-processing, image analysis)
  - For methodological developers

#### 2008: ORFEO Applications

- Applications (with GUI) . Focus on specific process (for validation purpose or demonstrator)
- Applications for non-programmers
- 2009: Monteverdi Compose your process
  - Integrate software (with GUI)
  - Interactively build an image processing streaming pipeline
  - Targeted at operational end user

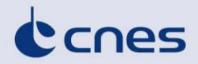

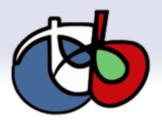

### **ORFEO Toolbox**

C++ library : provide many algorithms (geometric, radiometric, extraction, segmentation, classification...)

Open Source : free to use, to modify, you can make your own software based on OTB and sell it.

Multiplatform: Windows, Linux, Unix, Mac

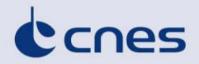

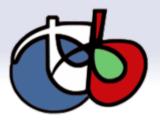

## **Orfeo Toolbox architecture**

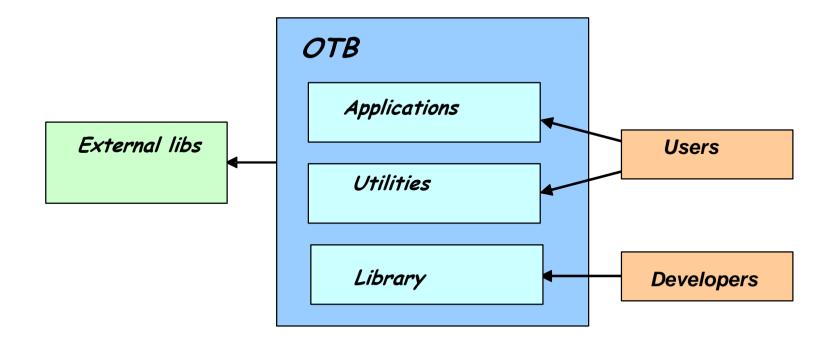

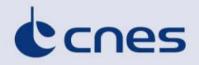

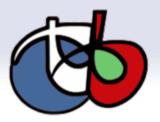

- **Components available**
- Define by ORFEO end users
- Most satellite image formats
- Geometric corrections
- Radiometric corrections
- Change detection
- Feature extraction
- Classification

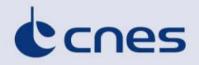

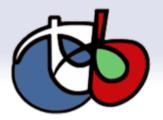

# **The Data Pipeline**

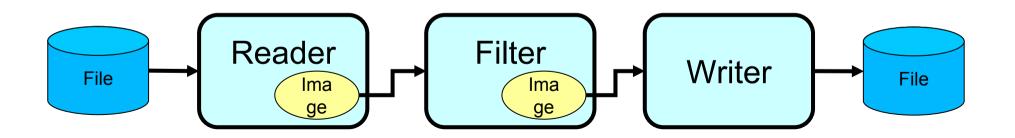

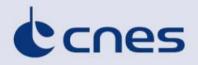

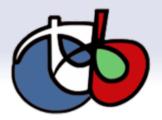

# **OTB Goodies**

Streaming / Threading

Transparent Image Format Handling

- Iterators
- Composite Filters
- Frameworks
  - Registration
  - Change Detection
  - Classification

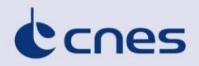

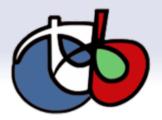

#### Use the best work of others

#### Integration of Open Source library

- ITK (segmentation, registration)
- + GDAL (IO)
- OSSIM (sensor models)
- •6S (radiometry/calibration)
- Boost (graphs)
- GALib, libSVM, OpenJPEG, libKML, Edison, libLAS, SIFTFast, ...
- $\blacksquare$  In a common interface  $\rightarrow$  OTB

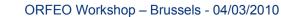

10

### Not everybody use C++!

#### library (bindings)

• Python, Java

#### Via dynamic libraries

- IDL/Envi
- Matlab
- Plugins
- Qgis (external contribution)

| 🗶 😳 Quan    | tum Gis - 1.0.1-Kore                                         | ÷ • •                                         |
|-------------|--------------------------------------------------------------|-----------------------------------------------|
| Ele Edit y  | View Layer Settings Blugins Help                             |                                               |
| 0 0 1       | 🗐 🖆 🚊 🎕 🔍 Manage Plugins 👔 🕸 📿 🖉 🎝 🏠 🏠 💮 🔊 条 💠 ት `           | U 💩 « ୟ « 🚯 🗂 🖉 🖞 🖉                           |
| Legend      | ΩTB Segmentation using region growing                        |                                               |
| - 🔽 🖬       | EchantilionSol Python Console                                |                                               |
|             | Permis99                                                     |                                               |
|             | emissi                                                       |                                               |
| - 2 3 1     | Villes                                                       |                                               |
| - 1 k .     | Routes                                                       |                                               |
| EV.         |                                                              | ~                                             |
|             |                                                              |                                               |
|             |                                                              |                                               |
|             | 👷 🕙 OTB Segmentation region growing                          | 8                                             |
|             | Input raster to segment                                      |                                               |
|             |                                                              |                                               |
|             | /home/manuel/Travail/OTB/OTB-Data/Examples/QB_Suburb.png Add | ~                                             |
|             |                                                              | · · ·                                         |
|             | Parameters                                                   |                                               |
| Overview    | seedX 2 O lower Threshold 12.2                               |                                               |
| Overview    | seedy 2 Q upper Threshold 100.0                              |                                               |
|             | seedt 2 O upper Intesnoid 100.0                              |                                               |
|             | Output raster of segmentation                                |                                               |
|             | Surplic raskes of segmentation                               |                                               |
| -           |                                                              |                                               |
|             | Output file: /home/manuel/QB_Suburb_segmentation.png Save As | 0.744,14.568 Scale 1:701430 🚱 🗹 Bender 😓      |
| leb Firefox |                                                              | AkeLists.t CMakeLists.t ConnectedT ConnectedT |
|             | Help OK Cancel                                               | xt xt- hresholdl hresholdl                    |
|             | 100                                                          |                                               |

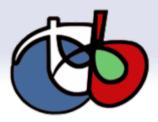

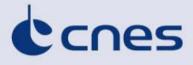

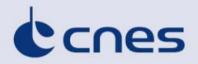

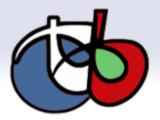

#### Monteverdi

ORFEO Workshop - Brussels - 04/03/2010

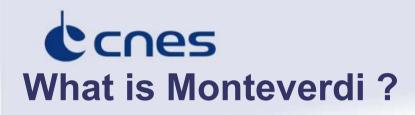

Framework to simply and interactively build an image processing streaming pipeline
For end users
Build interactively streamed and multi processes treatments

#### Orfeo Toolbox components :

- Functions and filters
- Applications
- Global framework
  - => Monteverdi

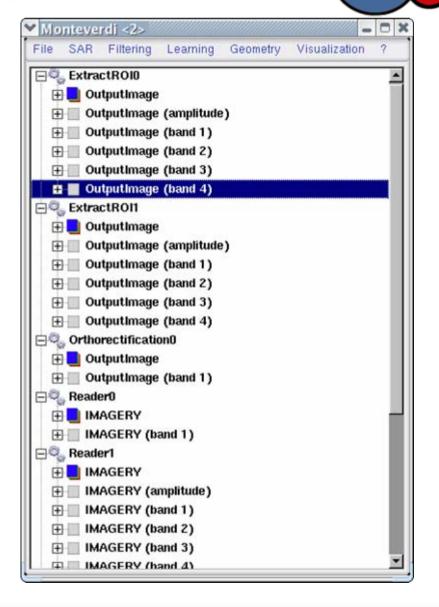

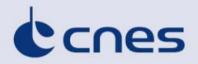

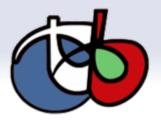

# Goal : Commercial products process (Specific applications)

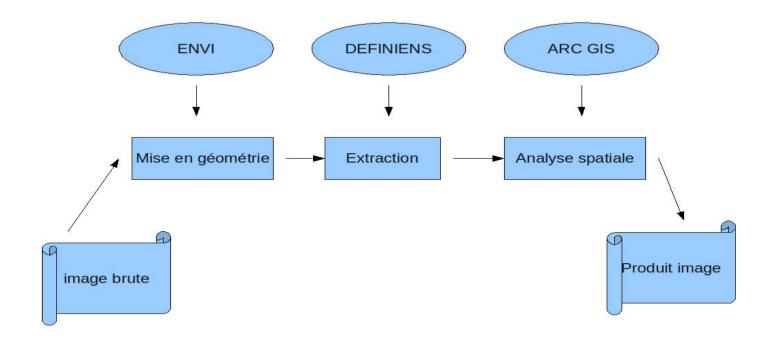

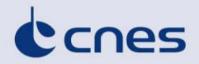

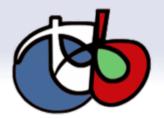

# **OTB** applications process (Specific applications)

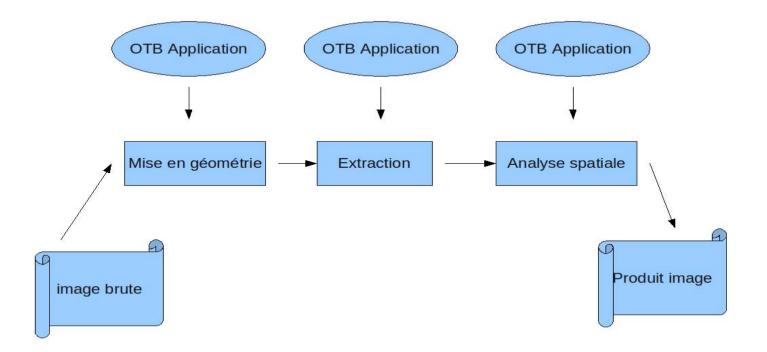

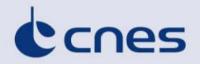

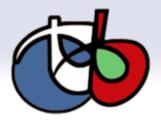

# Monteverdi process (All in One)

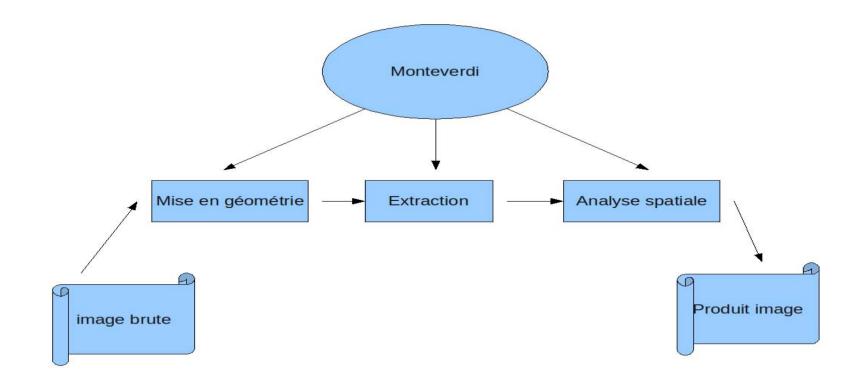

# cnes

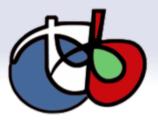

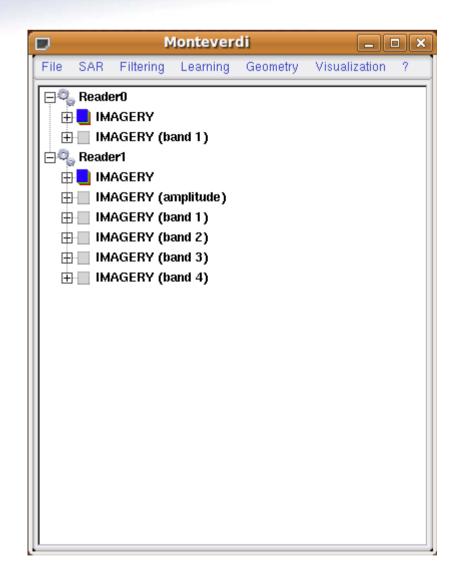

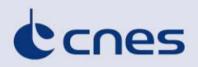

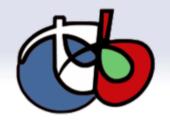

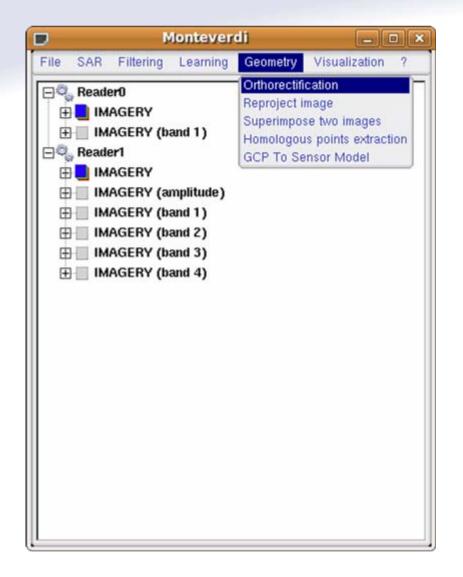

# Basic tools •Sar •Filtering •Learning Geometry Visualization

cnes

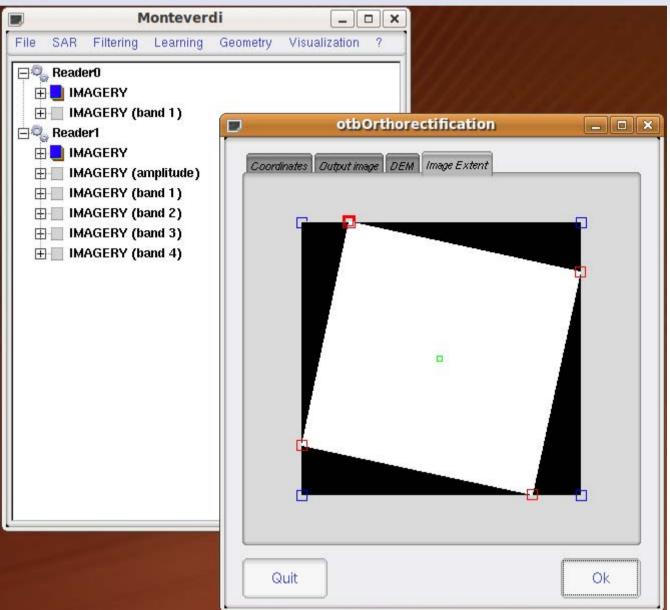

ORFEO Workshop - Brussels - 04/03/2010

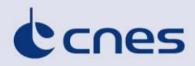

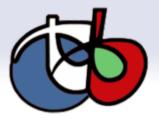

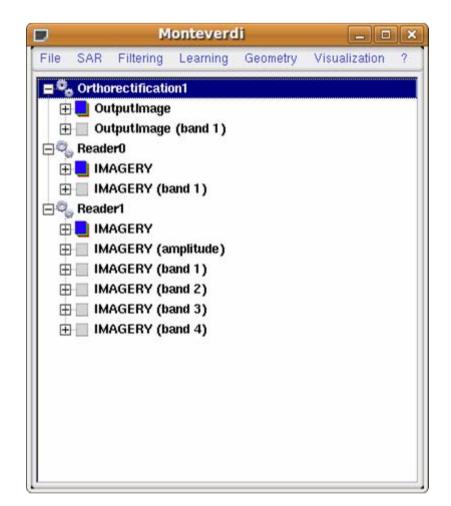

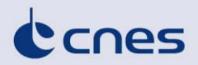

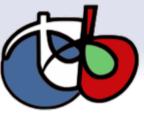

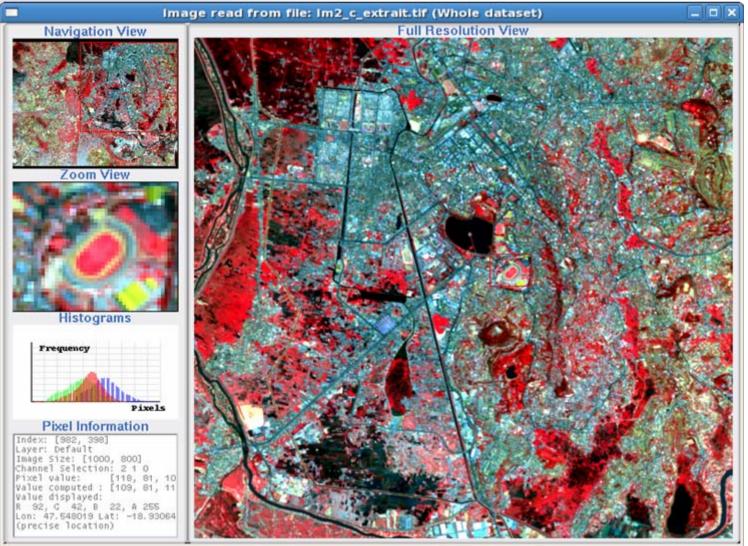

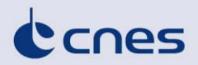

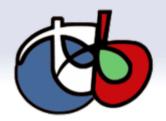

# http://www.orfeo-toolbox.org

- Blog : news
- Download : source code, Monteverdi standalone windows executable
- Wiki: collaborative website to share practical informations
- Bug Tracker
- Documentation: Huge documentation available ; Software Guide (pdf also the online version)
- Public forum : OTB user community growing steadily
- Live CD OTB available
- More to come...

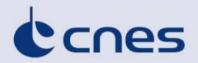

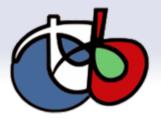

# Thank you!

ORFEO Workshop - Brussels - 04/03/2010